Introduction to Information Retrieval Informatics 141 / CS 121 Donald J. Patterson

Content adapted from Hinrich Schütze <a href="http://www.informationretrieval.org">http://www.informationretrieval.org</a>

### Corpus-wide statistics

- Collection Frequency, cf
  - Define: The total number of occurences of the term in the entire corpus
- Document Frequency, df
  - Define: The total number of documents which contain the term in the corpus

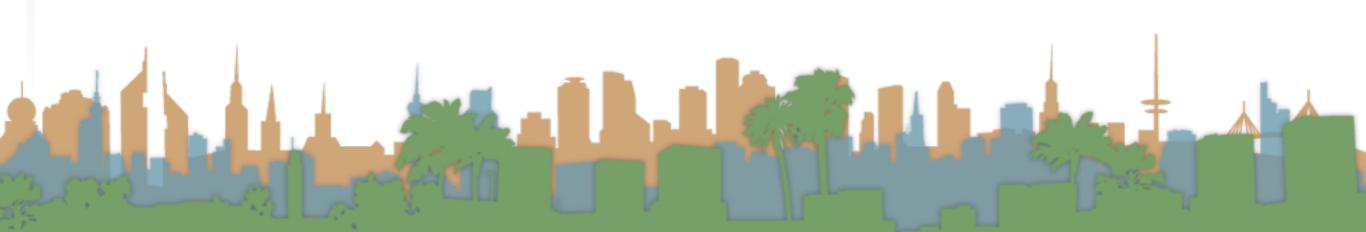

## Corpus-wide statistics

| Word       | Collection Frequency | Document Frequency |
|------------|----------------------|--------------------|
| in surance | 10440                | 3997               |
| try        | 10422                | 8760               |

- This suggests that df is better at discriminating between documents
- How do we use df?

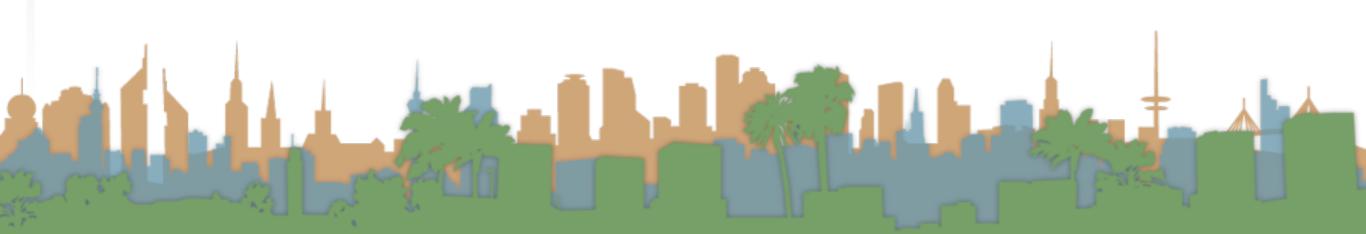

### Corpus-wide statistics

- Term-Frequency, Inverse Document Frequency Weights
  - "tf-idf"
  - tf = term frequency
    - some measure of term density in a document
  - idf = inverse document frequency
    - a measure of the informativeness of a term
    - it's rarity across the corpus
    - could be just a count of documents with the term
    - more commonly it is:  $idf_t = log\left(\frac{|corpus|}{|df_t|}\right)$

## TF-IDF Examples

$$idf_t = log\left(rac{|corpus|}{df_t}
ight) \qquad idf_t = log_{10}\left(rac{1,000,000}{df_t}
ight) \ calpurnia \qquad 1 \qquad egin{array}{c} calpurnia & 1 & egin{array}{c} calpurnia & 1 & egin{array}{c} ca$$

 calpurnia
 1
 6

 animal
 10
 4

 sunday
 1000
 3

 fly
 10,000
 2

 under
 100,000
 I

the 1,000,000

### **TF-IDF Summary**

Assign tf-idf weight for each term t in a document d:

$$tfidf(t,d) = (1 + log(tf_{t,d})) * log\left(\frac{|corpus|}{df_{t,d}}\right)$$

- Increases with number of occurrences of term in a doc.
- Increases with rarity of term across entire corpus
- Three different metrics
  - term frequency
  - document frequency
  - collection/corpus frequency

# Now, real-valued term-document matrices

- Bag of words model
- Each element of matrix is tf-idf value

|           | Antony and | Julius | $The\ Tempest$ | Hamlet | Othello | Macbeth |
|-----------|------------|--------|----------------|--------|---------|---------|
|           | Cleopatra  | Caesar |                |        |         |         |
| Antony    | 13.1       | 11.4   | 0.0            | 0.0    | 0.0     | 0.0     |
| Brutus    | 3.0        | 8.3    | 0.0            | 1.0    | 0.0     | 0.0     |
| Caesar    | 2.3        | 2.3    | 0.0            | 0.5    | 0.3     | 0.3     |
| Calpurnia | 0.0        | 11.2   | 0.0            | 0.0    | 0.0     | 0.0     |
| Cleopatra | 17.7       | 0.0    | 0.0            | 0.0    | 0.0     | 0.0     |
| mercy     | 0.5        | 0.0    | 0.7            | 0.9    | 0.9     | 0.3     |
| worser    | 1.2        | 0.0    | 0.6            | 0.6    | 0.6     | 0.0     |

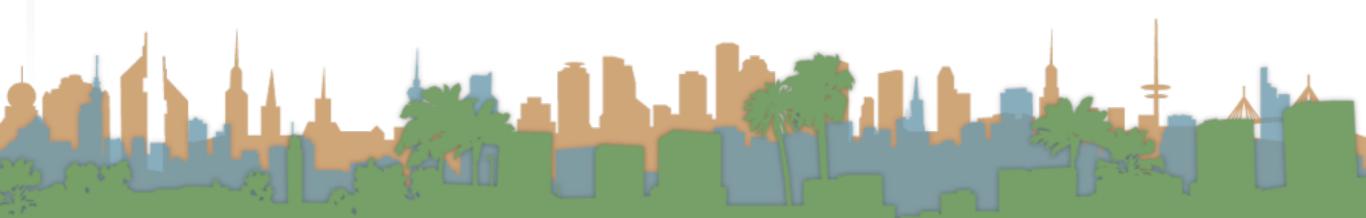

# Vector Space Scoring

- That is a nice matrix, but
  - How does it relate to scoring?
  - Next, vector space scoring

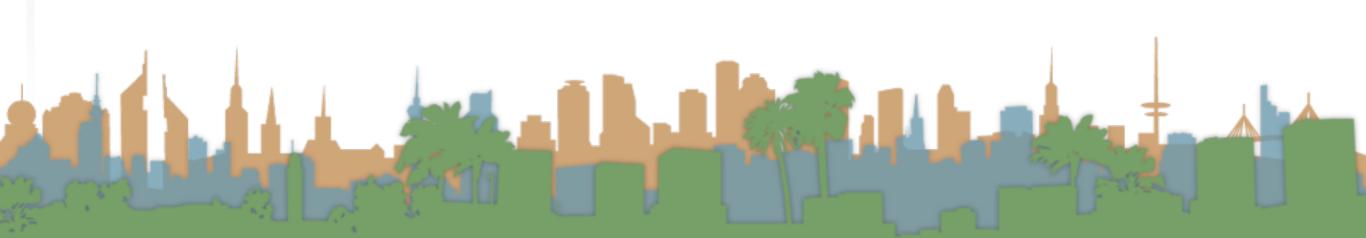

# Vector Space Model

- Define: Vector Space Model
  - Representing a set of documents as vectors in a common vector space.
  - It is fundamental to many operations
    - (query,document) pair scoring
    - document classification
    - document clustering
  - Queries are represented as a document
    - A short one, but mathematically equivalent

## Vector Space Model

- Define: Vector Space Model
  - ullet A document, d, is defined as a vector:  $ec{V}(d)$ 
    - One component for each term in the dictionary
    - Assume the term is the tf-idf score

$$\vec{V}(d)_t = (1 + log(tf_{t,d})) * log\left(\frac{|corpus|}{df_{t,d}}\right)$$

- A corpus is many vectors together.
- A document can be thought of as a point in a multidimensional space, with axes related to terms.

# Vector Space Model

|           | $\vec{V}(d_1)$ | $ec{V}(d_2)$ |                |        |         | $\vec{V}(d_6)$ |
|-----------|----------------|--------------|----------------|--------|---------|----------------|
|           | Antony and     | Julius       | $The\ Tempest$ | Hamlet | Othello | Macbeth        |
|           | Cleopatra      | Caesar       |                |        |         |                |
| Antony    | 13.1           | 11.4         | 0.0            | 0.0    | 0.0     | 0.0            |
| Brutus    | 3.0            | 8.3          | 0.0            | 1.0    | 0.0     | 0.0            |
| Caesar    | 2.3            | 2.3          | 0.0            | 0.5    | 0.3     | 0.3            |
| Calpurnia | 0.0            | 11.2         | 0.0            | 0.0    | 0.0     | 0.0            |
| Cleopatra | 17.7           | 0.0          | 0.0            | 0.0    | 0.0     | 0.0            |
| mercy     | 0.5            | 0.0          | 0.7            | 0.9    | 0.9     | 0.3            |
| worser    | 1.2            | 0.0          | 0.6            | 0.6    | 0.6     | 0.0            |
|           |                |              |                |        |         | $\vec{V}(d_6)$ |

# Vector Space Model

|           | $ec{V}(d_1)$ | $ec{V}(d_2)$ |                |        |         | $\vec{V}(d_6)$ |
|-----------|--------------|--------------|----------------|--------|---------|----------------|
|           | Antony and   | Julius       | $The\ Tempest$ | Hamlet | Othello | Macbeth        |
|           | Cleopatra    | Caesar       |                |        |         |                |
| Antony    | 13.1         | 11.4         | 0.0            | 0.0    | 0.0     | 0.0            |
| Brutus    | 3.0          | 8.3          | 0.0            | 1.0    | 0.0     | 0.0            |
| Caesar    | 2.3          | 2.3          | 0.0            | 0.5    | 0.3     | 0.3            |
| Calpurnia | 0.0          | 11.2         | 0.0            | 0.0    | 0.0     | 0.0            |
| Cleopatra | 17.7         | 0.0          | 0.0            | 0.0    | 0.0     | 0.0            |
| mercy     | 0.5          | 0.0          | 0.7            | 0.9    | 0.9     | 0.3            |
| worser    | 1.2          | 0.0          | 0.6            | 0.6    | 0.6     | 0.0            |

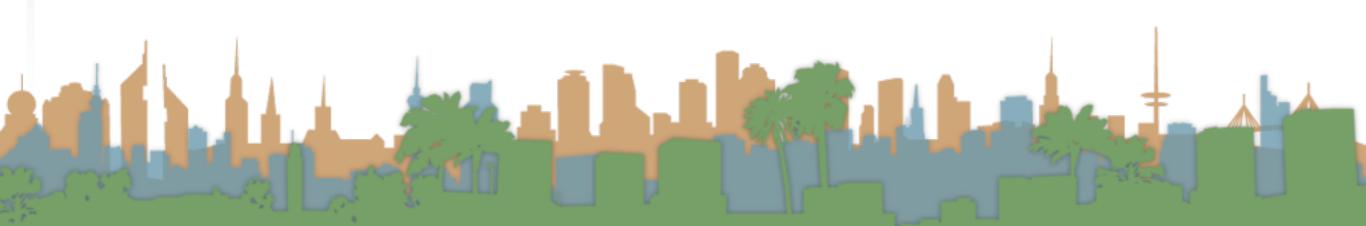

# Vector Space Model

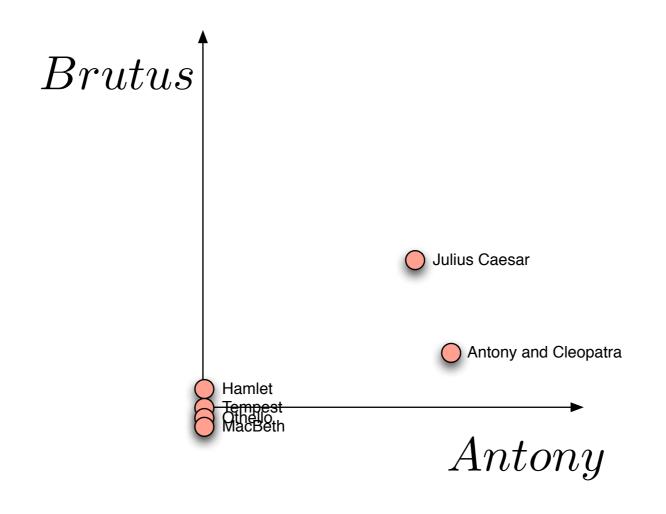

# Vector Space Model

|           | $ec{V}(d_1)$ | $\vec{V}(d_2)$ |             |        |         | $\vec{V}(d_6)$ |
|-----------|--------------|----------------|-------------|--------|---------|----------------|
|           | Antony and   | Julius         | The Tempest | Hamlet | Othello | Macbeth        |
|           | Cleopatra    | Caesar         |             |        |         |                |
| Antony    | 13.1         | 11.4           | 0.0         | 0.0    | 0.0     | 0.0            |
| Brutus    | 3.0          | 8.3            | 0.0         | 1.0    | 0.0     | 0.0            |
| Caesar    | 2.3          | 2.3            | 0.0         | 0.5    | 0.3     | 0.3            |
| Calpurnia | 0.0          | 11.2           | 0.0         | 0.0    | 0.0     | 0.0            |
| Cleopatra | 17.7         | 0.0            | 0.0         | 0.0    | 0.0     | 0.0            |
| mercy     | 0.5          | 0.0            | 0.7         | 0.9    | 0.9     | 0.3            |
| worser    | 1.2          | 0.0            | 0.6         | 0.6    | 0.6     | 0.0            |

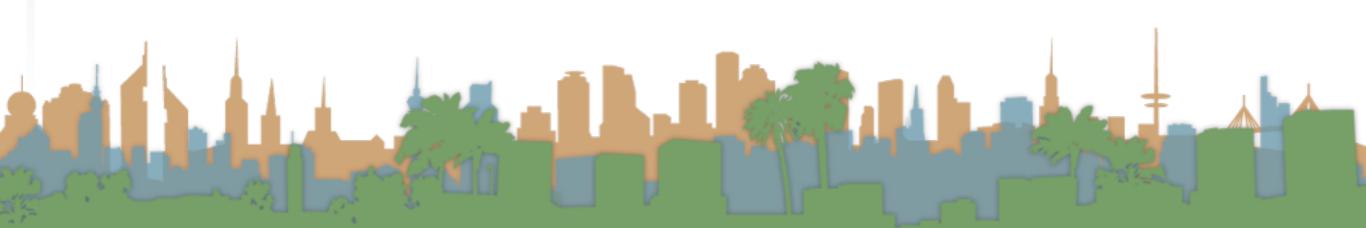

## Vector Space Model

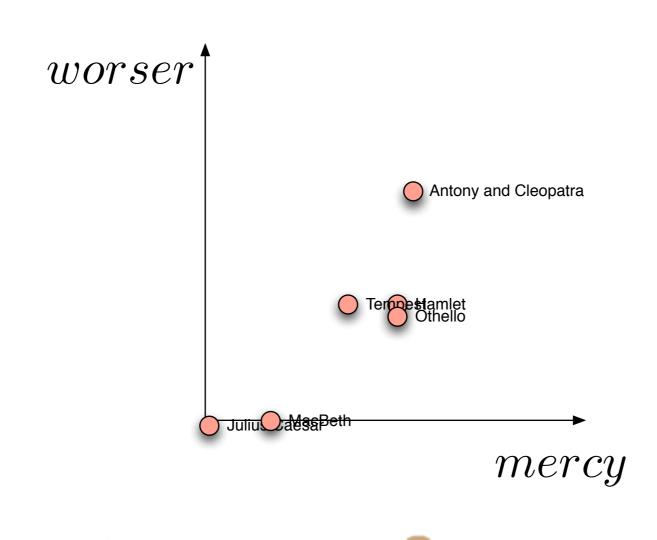

### Query as a vector

- So a query can also be plotted in the same space
  - "worser mercy"
  - To score, we ask:
    - How similar are two points?
  - How to answer?

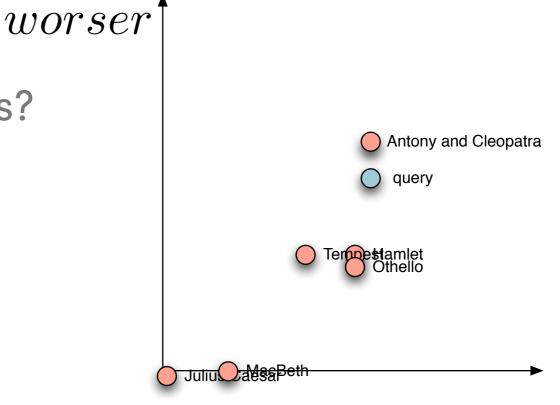

mercy

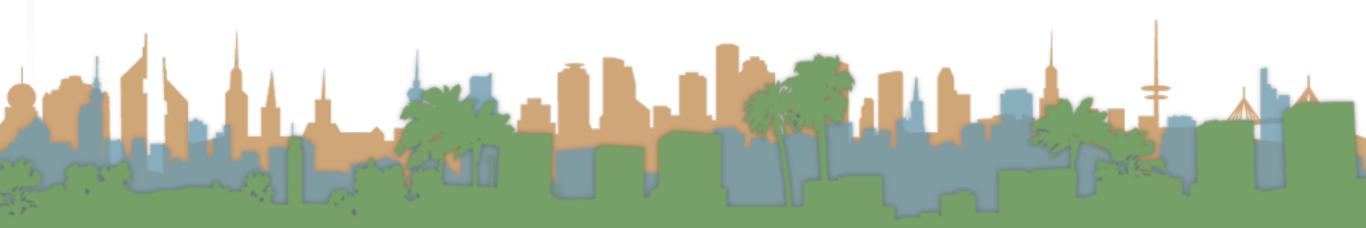

# Score by magnitude

- How to answer?
  - Similarity of magnitude?
    - But, two documents, similar in content, different in length can have large differences in magnitude.

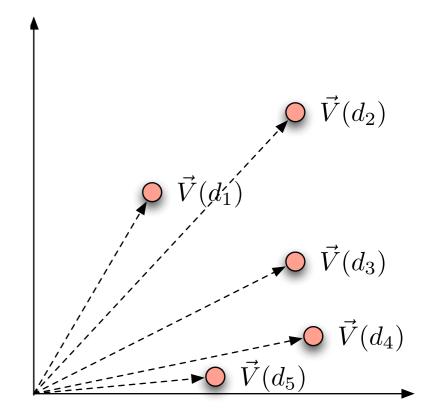

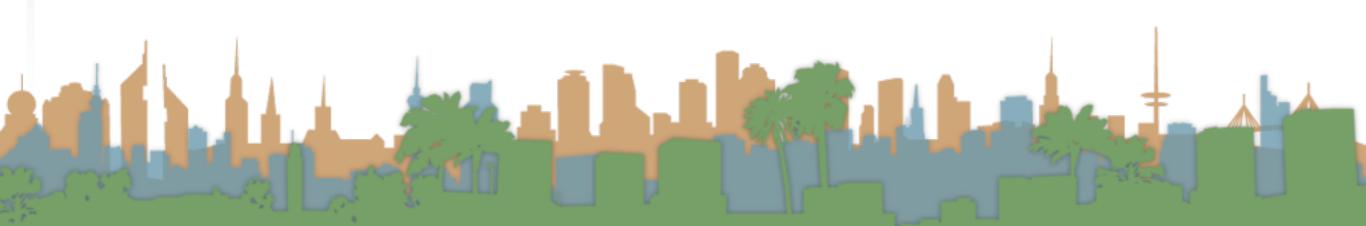

# Score by angle

- How to answer?
  - Similarity of relative positions, or
  - difference in angle
    - Two documents are similar if the angle between them is 0.
    - As long as the ratios of the axes are the same, the documents will be scored as equal.

This is measured by the dot product

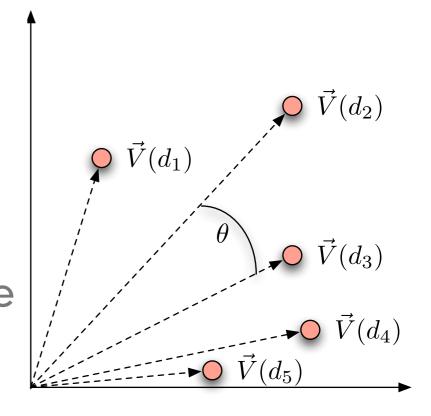

# Score by angle

- Rather than use angle
  - use cosine of angle
  - When sorting cosine and angle are equivalent
  - Cosine is monotonically decreasing as a function of angle over (0 ... 180)

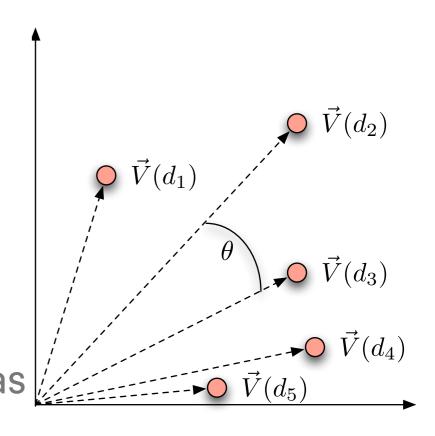

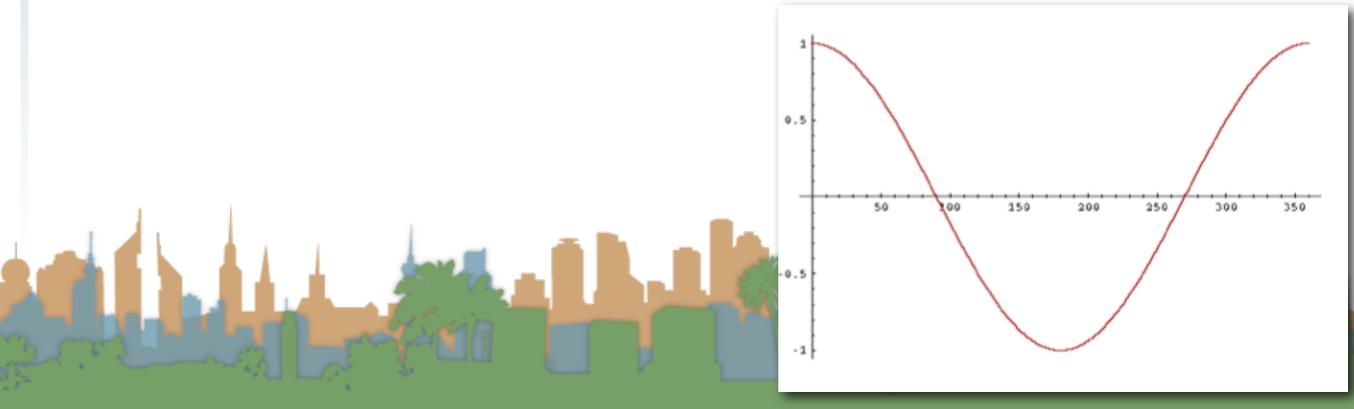

### Cosine Similarity Score

Also called cosine similarity

$$\vec{V}(d_1) \cdot \vec{V}(d_2) = \frac{|\vec{V}(d_1)||\vec{V}(d_2)|}{\cos(\theta)}$$

$$\cos(\theta) = \frac{\vec{V}(d_1) \cdot \vec{V}(d_2)}{|\vec{V}(d_1)||\vec{V}(d_2)|}$$

$$\sin(d_1, d_2) = \frac{\vec{V}(d_1) \cdot \vec{V}(d_2)}{|\vec{V}(d_1)||\vec{V}(d_2)|}$$

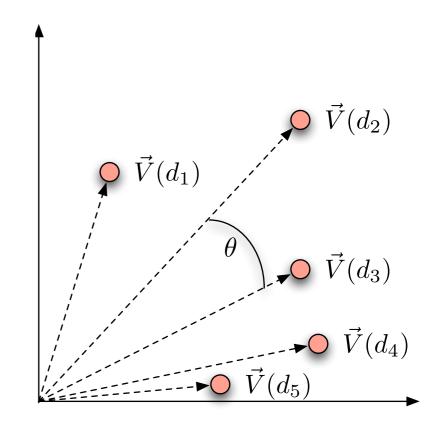

### Cosine Similarity Score

Define: dot product

$$\vec{V}(d_1) \cdot \vec{V}(d_2) = \sum_{i=t_1}^{t_n} (\vec{V}(d_1)_i \vec{V}(d_2)_i)$$

|                    | Antony and | Julius | $The\ Tempest$ | Hamlet | Othello | Macbeth |
|--------------------|------------|--------|----------------|--------|---------|---------|
|                    | Cleopatra  | Caesar |                |        |         |         |
| Antony             | 13.1       | 11.4   | 0.0            | 0.0    | 0.0     | 0.0     |
| Brutus             | 3.0        | 8.3    | 0.0            | 1.0    | 0.0     | 0.0     |
| Caesar             | 2.3        | 2.3    | 0.0            | 0.5    | 0.3     | 0.3     |
| Calpurnia          | 0.0        | 11.2   | 0.0            | 0.0    | 0.0     | 0.0     |
| Cleopatra          | 17.7       | 0.0    | 0.0            | 0.0    | 0.0     | 0.0     |
| $\overline{mercy}$ | 0.5        | 0.0    | 0.7            | 0.9    | 0.9     | 0.3     |
| worser             | 1.2        | 0.0    | 0.6            | 0.6    | 0.6     | 0.0     |
|                    |            |        |                |        |         |         |

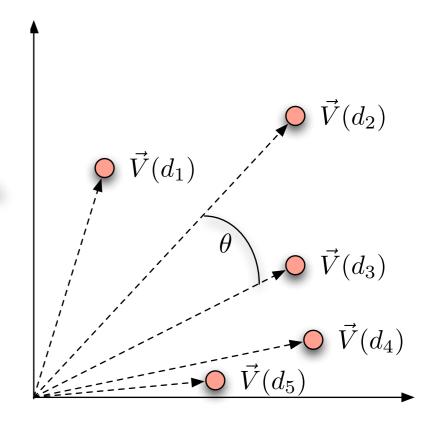

$$\vec{V}(d_1) \cdot \vec{V}(d_2) = (13.1 * 11.4) + (3.0 * 8.3) + (2.3 * 2.3) + (0 * 11.2) + (17.7 * 0) + (0.5 * 0) + (1.2 * 0)$$

$$= 179.53$$

### Cosine Similarity Score

Define: Euclidean Length

$$|\vec{V}(d_1)| = \sqrt{\sum_{i=t_1}^{t_n} (\vec{V}(d_1)_i \vec{V}(d_1)_i)}$$

|           | Antony and | Julius | $The\ Tempest$ | Hamlet | Othello | Macbeth |
|-----------|------------|--------|----------------|--------|---------|---------|
|           | Cleopatra  | Caesar |                |        |         |         |
| Antony    | 13.1       | 11.4   | 0.0            | 0.0    | 0.0     | 0.0     |
| Brutus    | 3.0        | 8.3    | 0.0            | 1.0    | 0.0     | 0.0     |
| Caesar    | 2.3        | 2.3    | 0.0            | 0.5    | 0.3     | 0.3     |
| Calpurnia | 0.0        | 11.2   | 0.0            | 0.0    | 0.0     | 0.0     |
| Cleopatra | 17.7       | 0.0    | 0.0            | 0.0    | 0.0     | 0.0     |
| mercy     | 0.5        | 0.0    | 0.7            | 0.9    | 0.9     | 0.3     |
| worser    | 1.2        | 0.0    | 0.6            | 0.6    | 0.6     | 0.0     |
|           |            |        |                |        |         |         |

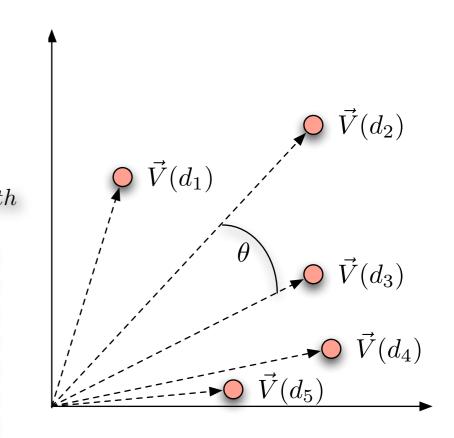

$$|\vec{V}(d_1)| = \sqrt{(13.1 * 13.1) + (3.0 * 3.0) + (2.3 * 2.3) + (17.7 * 17.7) + (0.5 * 0.5) + (1.2 * 1.2)}$$
  
= 22.38

### Cosine Similarity Score

Define: Euclidean Length

$$|\vec{V}(d_1)| = \sqrt{\sum_{i=t_1}^{t_n} (\vec{V}(d_1)_i \vec{V}(d_1)_i)}$$

|           | Antony and | Julius | $The\ Tempest$ | Hamlet | Othello | Macbeth |
|-----------|------------|--------|----------------|--------|---------|---------|
|           | Cleopatra  | Caesar |                |        |         |         |
| Antony    | 13.1       | 11.4   | 0.0            | 0.0    | 0.0     | 0.0     |
| Brutus    | 3.0        | 8.3    | 0.0            | 1.0    | 0.0     | 0.0     |
| Caesar    | 2.3        | 2.3    | 0.0            | 0.5    | 0.3     | 0.3     |
| Calpurnia | 0.0        | 11.2   | 0.0            | 0.0    | 0.0     | 0.0     |
| Cleopatra | 17.7       | 0.0    | 0.0            | 0.0    | 0.0     | 0.0     |
| mercy     | 0.5        | 0.0    | 0.7            | 0.9    | 0.9     | 0.3     |
| worser    | 1.2        | 0.0    | 0.6            | 0.6    | 0.6     | 0.0     |
|           |            |        |                |        |         |         |

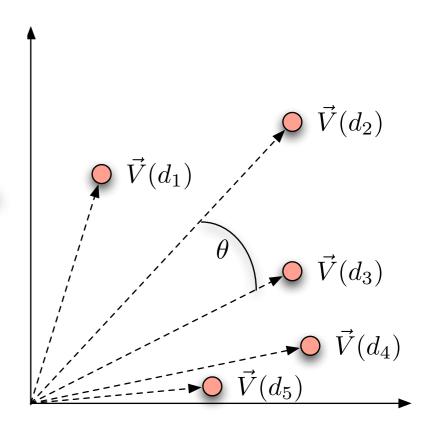

$$|\vec{V}(d_1)| = \sqrt{(11.4 * 11.4) + (8.3 * 8.3) + (2.3 * 2.3) + (11.2 * 11.2)}$$

$$= 18.15$$

### Cosine Similarity Score

Example

$$sim(d_1, d_2) = \frac{\vec{V}(d_1) \cdot \vec{V}(d_2)}{|\vec{V}(d_1)||\vec{V}(d_2)|}$$

$$= \frac{179.53}{22.38 * 18.15}$$

$$= 0.442$$

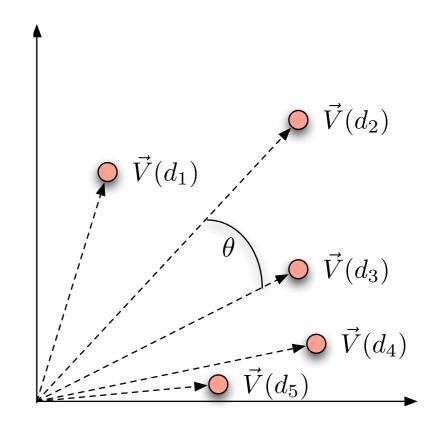

## Big picture

- Why are we turning documents and queries into vectors
  - Getting away from Boolean retrieval
  - Developing ranked retrieval methods
  - Developing scores for ranked retrieval
  - Term weighting allows us to compute scores for document similarity
  - Vector space model is a clean mathematical model to work with

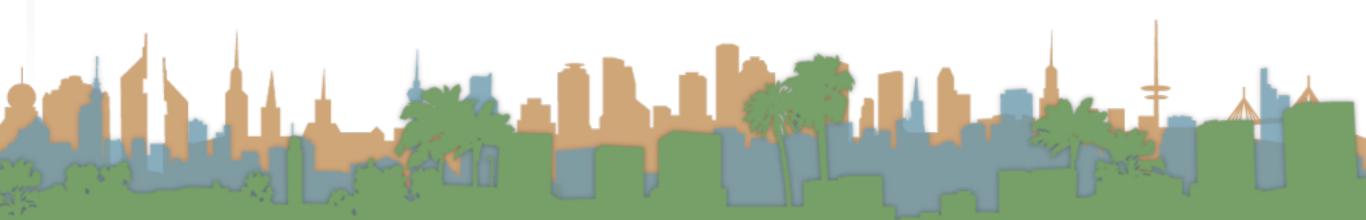

## Big picture

- Cosine similarity measure
  - Gives us a symmetric score
    - if d\_1 is close to d\_2, d\_2 is close to d\_1
  - Gives us transitivity
    - if d\_1 is close to d\_2, and d\_2 close to d\_3, then
    - d\_1 is also close to d\_3
  - No document is closer to d\_1 than itself
  - If vectors are normalized (length = 1) then
    - The similarity score is just the dot product (fast)

#### Exercise

- Rank the following by decreasing cosine similarity.
  - Assum tf-idf weighting:
    - Two docs that have only frequent words in common
      - (the, a , an, of)
    - Two docs that have no words in common
    - Two docs that have many rare words in common
      - (mocha, volatile, organic, shade-grown)

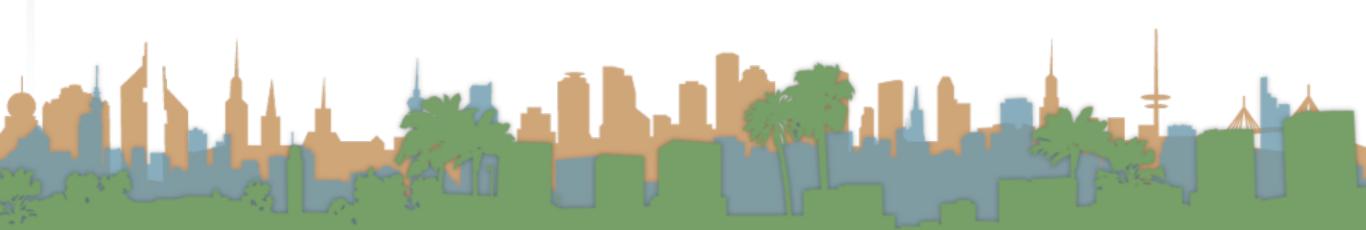

### Queries in the vector space model

- Central idea: the query is a vector
  - We regard the query as a short document
  - We return the documents ranked by the closeness of their vectors to the query (also a vector)

$$sim(q, d_i) = \frac{\vec{V}(q) \cdot \vec{V}(d_i)}{|\vec{V}(q)||\vec{V}(d_i)|}$$

Note that q is very sparse!

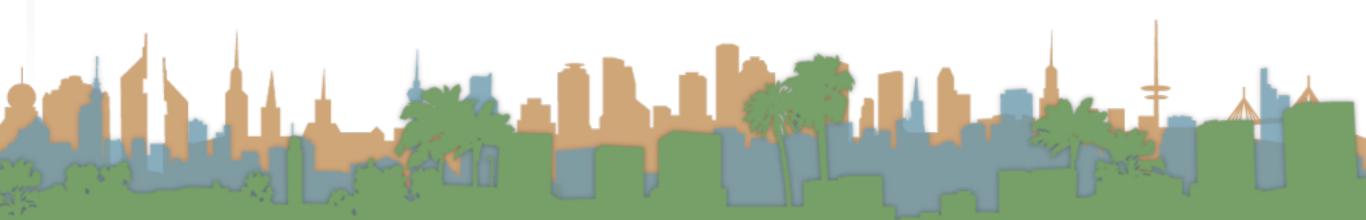

## Spamming indices

- This was invented before spam
- Consider:
  - Indexing a sensible passive document collection
  - VS.
  - Indexing an active document collection, where people, companies, bots are shaping documents to maximize scores
- Vector space scoring may not be as useful in this context.

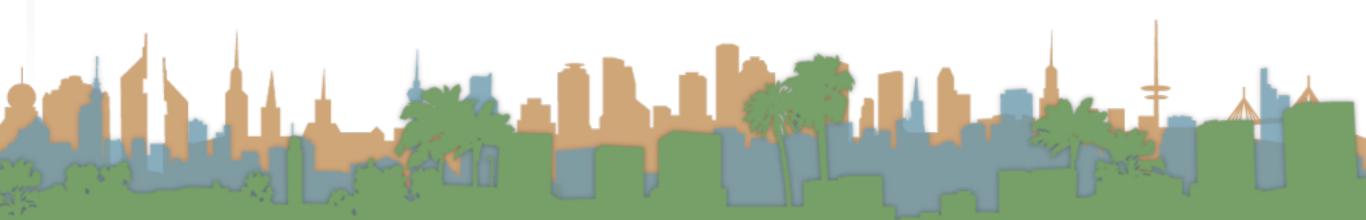